## **PROYECTO: SEMÁFORO CON CONTROL PEATONAL**

Este proyecto contempla un semáforo (2 led ámbar y 1 rojo) que permite el control del paso de peatones cuando se pulsa un botón.

## **Secuencia de programación:**

La secuencia de programación comprende tres ciclos de funcionamiento:

1º Ciclo. Mientras no se pulse el botón de paso de peatón, el muñeco o led rojo estará encendido y los 2 leds ámbar del semáforo estarán encendiéndose secuencialmente.

2º Ciclo. Cuando se pulsa el botón para pasar (pulsador de peatón) se establece un breve tiempo para activar la secuencia para cambiar los 2 leds ámbar, del semáforo, al led rojo y, posteriormente, apagándose el led rojo de peatón y encendiéndose el led verde de paso,

3º Ciclo. Se establece un tiempo determinado para que pase el peatón, el cual una vez finalizado se procede a ponerse primeramente activo el led rojo de peatón y apagándose el led verde, posteriormente y con un breve tiempo se apagará el led rojo y se activarán los dos leds ámbar secuencialmente, volviéndose al ciclo 1º.

**Nota:** Se duplicarán la señalización para el paso peatonal (2 juegos de muñecos verde y azul conectados en paralelo) y en el caso de una vía en doble sentido se duplicarán el semáforo, conectándose en paralelo.

## **Instrucciones y códigos de la programación:**

 /\* Este programa consiste en controlar un semaforo y el paso peatonal a través de un pulsador \*/

int led1=2; // Semaforo ambar

int led2=3; // Semaforo ambar

int led3=4; // Semaforo en rojo

int led4=5; // Paso peaton en verde

int led5=6; // Paso peaton en rojo

int pulsador=7; // Pulsador de paso peatonal

int estadopulsador=0; // Declaramos la variable a cero

void setup(){

 pinMode(led1, OUTPUT); // Configuramos el led 1 de salida pinMode(led2, OUTPUT); // Configuramos el led 2 de salida

 pinMode (led3,OUTPUT); // Configuramos el led 3 de salida pinMode (led4, OUTPUT); // Configuramos el led 4 de salida pinMode (led5, OUTPUT); // Configiramos el led 5 de salida pinMode (pulsador, INPUT); //Configuramos el pulsador de entrada }

void loop() {

 estadopulsador=digitalRead(pulsador); // Ponemos la variable al estado obtenido en el pin pulsador

if (estadopulsador == HIGH) // condicionante si esta en alto se hace lo siguiente

{

 delay(100); // ponemos un retardo de 0,1 segundo digitalWrite(led1,LOW); // apagamos el led1 ambar delay(100); // dejamos un tiempo digitalWrite(led2,HIGH); // encendemos el led2 ambar semaforo delay(2000); // retardo de 0,2 segundos digitalWrite(led2,LOW); // apagamos el led2 ambar semaforo digitalWrite(led3,HIGH); // encendemos el led3 rojo semaforo delay(1000); // ponemos un retardo de 0,1 segundo digitalWrite(led5, LOW); // apagamos el led 5 rojo del peaton delay(500); // retardo de 0,5 segundos digitalWrite(led4,HIGH); // encendemos el led 4 verde del peaton delay(20000); // tiempo de paso de 1 minuto digitalWrite(led4,LOW); // se apaga el led 4 verde del peatos delay(500); // retardo digitalWrite(led4,HIGH); // delay(500); digitalWrite(led4,LOW);

 delay(500); digitalWrite(led4,HIGH); delay(500); digitalWrite(led4,LOW); delay(500); digitalWrite(led4,HIGH); delay(500); digitalWrite(led4,LOW); delay(500); digitalWrite(led5, HIGH); delay(500);

} else { // de lo contario hace esto otro

 digitalWrite(led3, LOW); // apaga el led3 rojo vehiculo digitalWrite(led4, LOW); // apaga el led4 verde peaton digitalWrite(led5,HIGH); // enciende el led5 rojo peaton delay(100); // establece un tiempo digitalWrite(led1, LOW); // apaga el led1 ambar digitalWrite(led2, HIGH); // enciende led 2 ambar delay (400); // deja un retardo de 0,4 segundos digitalWrite(led2, LOW); // apaga el led 2 ambar delay(100); // deja un retardo de 0,1 segundos digitalWrite(led1,HIGH); // enciende el led 1 ambar delay(400); //deja un retardo de 0,4 segundos

}

}

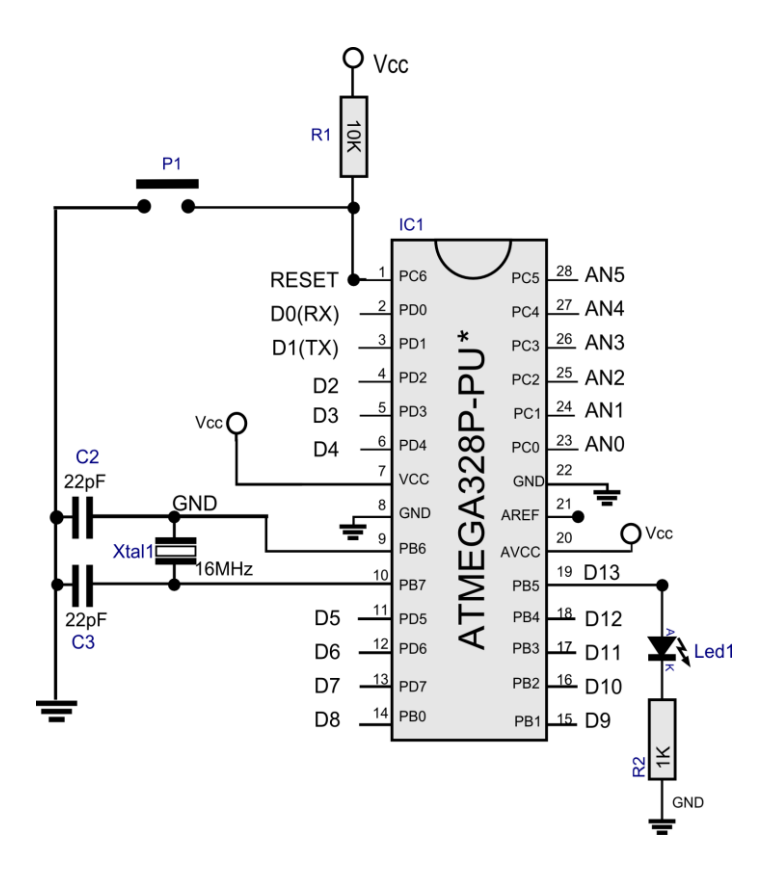

Esquema simbólico del ATMEGA 328P de Arduino

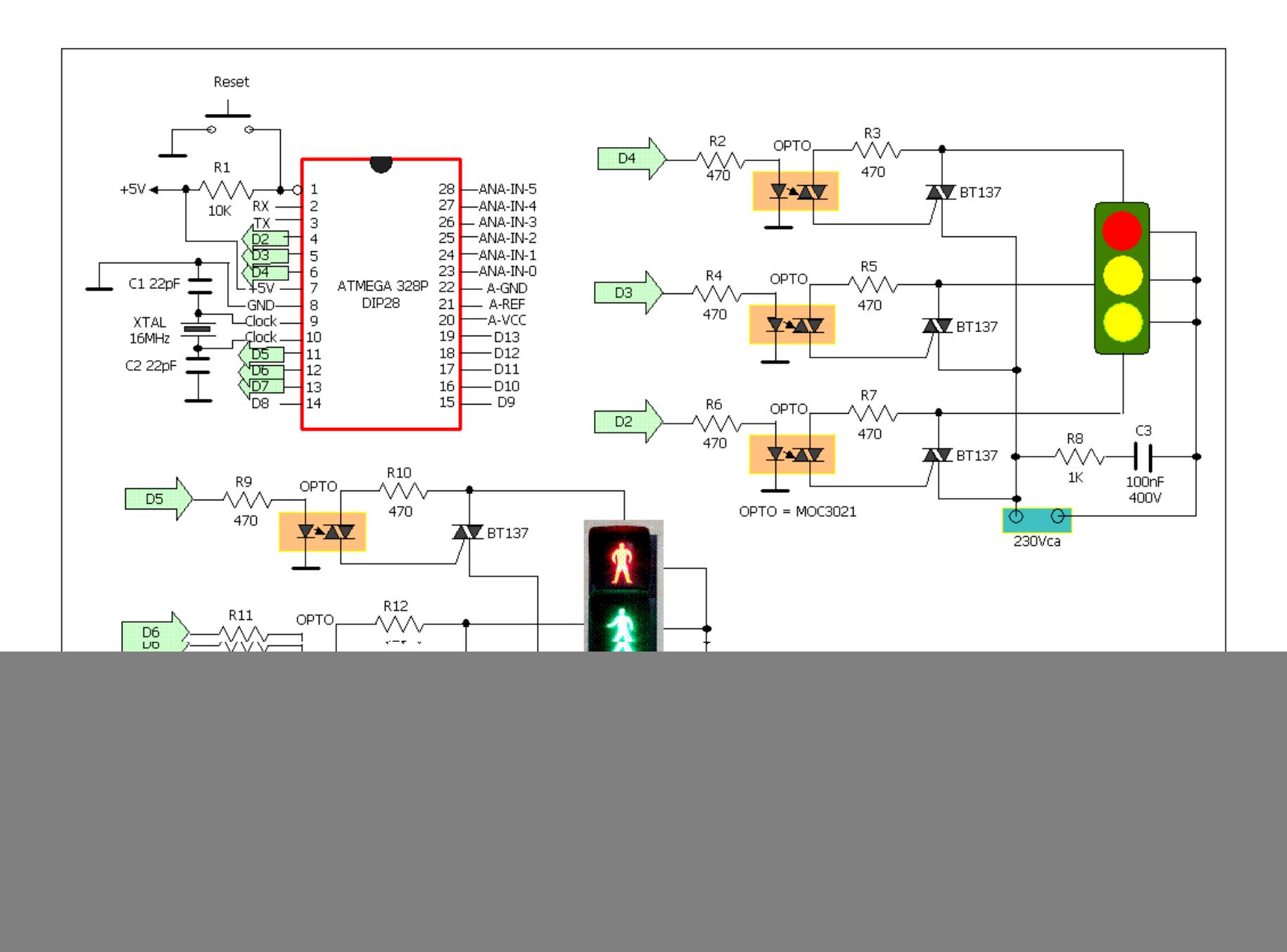